## Computing with anonymous processes Prof R. Guerraoui Distributed Programming Laboratory

```
Counter (sequential spec)

A counter has two operations inc() and read() and maintains an integer x init to 0

read():
return(x)
inc():
x := x + 1;
return(ok)
```

#### Counter (atomic implementation)

- The processes share an array of SWMR registers Reg[1,...,n]; the writer of register Reg[i] is pi
- r inc():
  - temp := Reg[i].read() + 1;
  - Reg[i].write(temp);
  - return(ok)

.3

#### Counter (atomic implementation)

```
read():
    sum := 0;
    for j = 1 to n do
        sum := sum + Reg[j].read();
    return(sum)
```

#### Weak Counter

- A weak counter has one operation winc()
  winc():
  - x := x + 1;
  - return(x)
- correctness: if an operation precedes another, then the second returns a value that is larger than the first one (regularity vs atomicity)

wInc() - 1

p1

wInc() - 2

p2

wInc() - 2

p3

5

## Weak Counter (lock-free implementation)

- The processes share an (infinite) array of MWMR registers Reg[1,...,n,...,], init to 0
- winc():
  - i := 0;
  - - r i:=i+1;
  - Reg[i].write(1);
  - return(i);

7

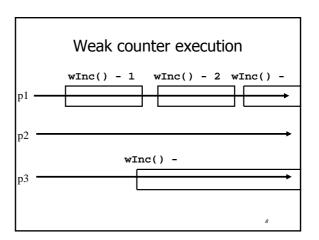

## Weak Counter (wait-free implementation)

- The processes also use a MWMR register L
- winc():
  - ri:=0;
  - while  $(Reg[i].read() \neq 0)$  do
  - if L has been updated n times then
    - return the largest value seen in L
  - r i:=i+1;
  - L.write(i);
  - Reg[i].write(1);
  - return(i);

## Weak Counter (wait-free implementation)

winco:

- t:= I := L.read(); i := 0;
- while  $(Reg[i].read() \neq 0)$  do
  - if L.read() ≠ I then
    - r I := L.read(); t := max(t,I); i := i+1;
    - f if k = n then return(t)
- L.write(i);
- Reg[i].write(1);
- return(i);

#### Snapshot (sequential spec)

- A snapshot has operations update() and scan() and maintains an array x of size n
- scan():
  - return(x)
- NB. No component is devoted to a process
- update(i,v):
  - x[i] := v;
  - return(ok)

11

#### Key idea for atomicity & wait-freedom

- The processes share a Weak Counter. Wcounter, init to 0;
- The processes share an array of *registers* Reg[1,..,N] that contains each:
  - a value,
  - a timestamp, and
  - a copy of the entire array of values

12

## Key idea for atomicity & wait-freedom (cont'd)

- To scan, a process keeps collecting and returns a collect if it did not change, or some collect returned by a concurrent scan
  - Timestamps are used to check if a scan has been taken in the meantime
- To *update*, a process *scans* and writes the value, the new timestamp and the result of the scan

12

#### Snapshot implementation

Every process keeps a local timestamp ts

- update(i,v):
  - f ts := Wcounter.wInc();
  - Reg[i].write(v,ts,self.scan());
  - return(ok)

14

#### **Snapshot implementation**

- scan():
  - f ts := Wcounter.wInc();
  - while(true) do
    - If some Reg[j] contains a collect with a higher timestamp than ts, then return that collect
    - ✓ If n+1 sets of reads return identical results then return that one

15

#### Consensus (obstruction-free)

- We consider binary consensus
- The processes share two infinite arrays of registers: Reg<sub>0</sub>[i] and Reg<sub>1</sub>[i]
- Fevery process holds an integer i init to 1
- Idea: to impose a value v, a process needs to be fast enough to fill in registers Reg<sub>v</sub>[i]

16

#### Consensus (obstruction-free)

- propose(v):
  - while(true) do
    - $\Gamma$  If Reg<sub>1-v</sub>[i] = 0 then
    - Reg<sub>v</sub>[i] := 1;
    - if i > 1 and  $Reg_{1-v}[i-1] = 0$  then return(v);
    - else v:= 1-v;
    - **r** i := i+1;
    - end

7

#### Consensus (solo process)

q(1)

Reg0(1)=0

Reg1(1):=1

Reg0(2)=0

Reg1(2):=1

Reg0(1)=0

18

# Consensus (lock-step) q(1) p(0) Reg0(1)=0 Reg1(1)=0 Reg1(1):=1 Reg0(1):=1 Reg0(2)=0 Reg1(2)=0 Reg1(2):=1 Reg0(2):=1 Reg0(1)=1 Reg0(1)=1

```
Consensus (binary)

propose(v):
while(true) do
If Reg<sub>1-v</sub>[i] = 0 then
Reg<sub>v</sub>[i] := 1;
if i > 1 and Reg<sub>1-v</sub>[i-1] = 0 then
return(v);
else if Reg<sub>v</sub>[i] = 0 then v:= 1-v;
if v = 1 then wait(2i)
i := i+1;
end
```